DUT SRC – IUT de Marne-la-Vallée 24/04/2013 INF240 – Bases de données

# *Cours 3 Le langage SQL*

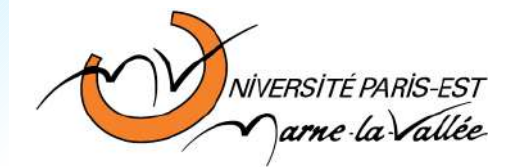

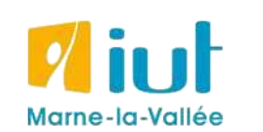

Philippe Gambette

## **Sources**

- Cours de Tony Grandame à l'IUT de Marne-la-Vallée en 2010-2011
- Cours de Mathieu Mangeot, IUT de Savoie

<http://jibiki.univ-savoie.fr/~mangeot/Cours/BasesDeDonnees.pdf>

• Cours de Fabrice Meuzeret, IUT de Troyes

<http://195.83.128.55/~fmeuzeret/vrac/>

• Livre de Laurent Audibert : *Bases de données - de la modélisation au SQL*  Version partielle sur : <http://laurent-audibert.developpez.com/Cours-BD/html/index.php>

## **Plan du cours 3 – Le langage SQL**

- Résumé des épisodes précédents
- Introduction au langage SQL
- Langage de définition des données
- Intermède sur PHP
- Langage de manipulation des données
- SQL avancé : les jointures
- SQL avancé : les groupements
- SQL avancé : les transactions

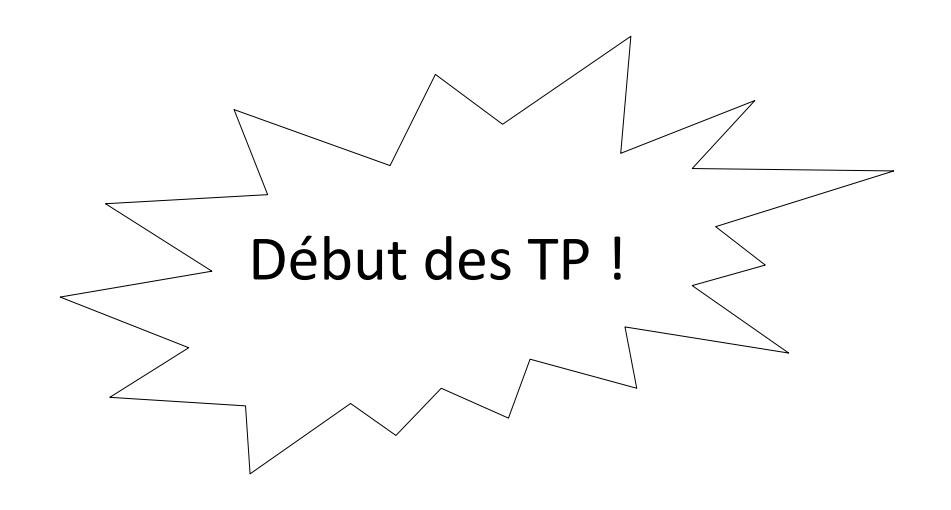

## **Plan**

### • Résumé des épisodes précédents

- Introduction au langage SQL
- Langage de définition des données
- Intermède sur PHP
- Langage de manipulation des données
- SQL avancé : les jointures
- SQL avancé : les groupements
- SQL avancé : les transactions

## **Modèle physique des données**

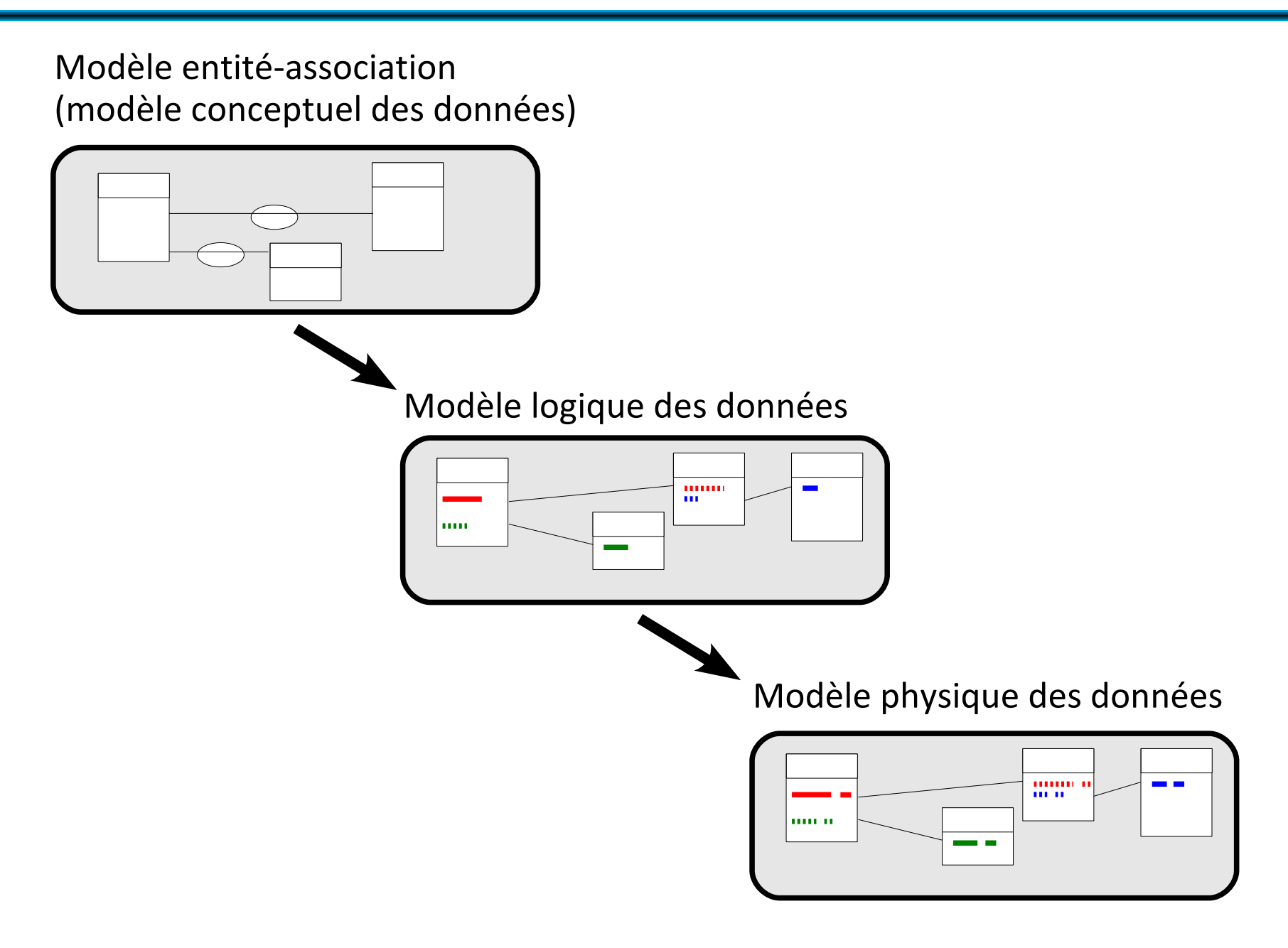

## **Transformation vers le modèle logique des données**

#### **Modèle entité association**

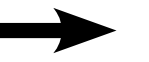

**Modèle logique des données**

Transformation automatique : exemple de WinDesign Database

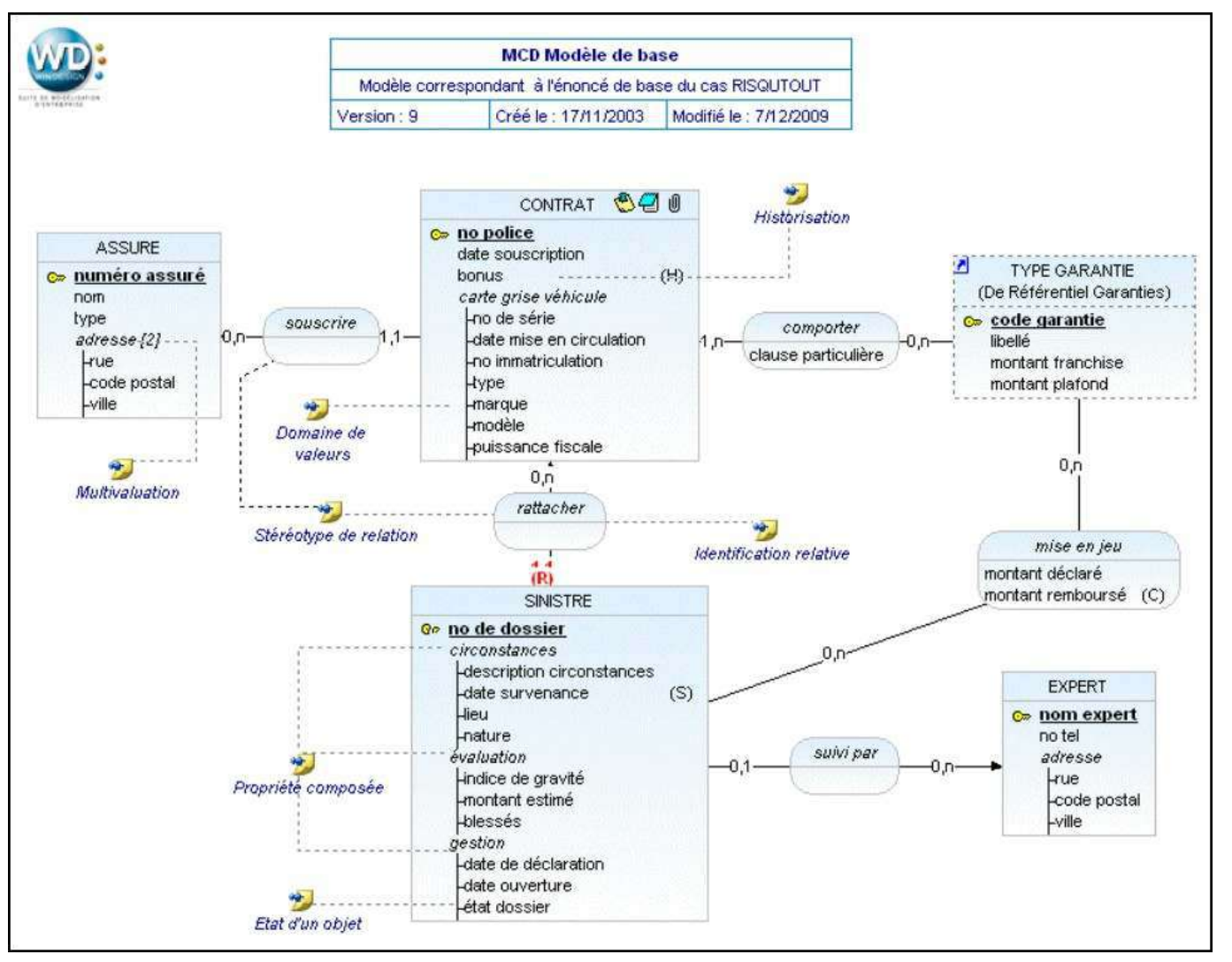

http://www.win-design.com/fr/Documentation/MANUEL%20DATABASE.pdf

## **Transformation vers le modèle logique des données**

### **Modèle entité association**

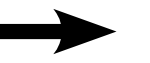

**Modèle logique des données**

Transformation automatique : exemple de WinDesign Database

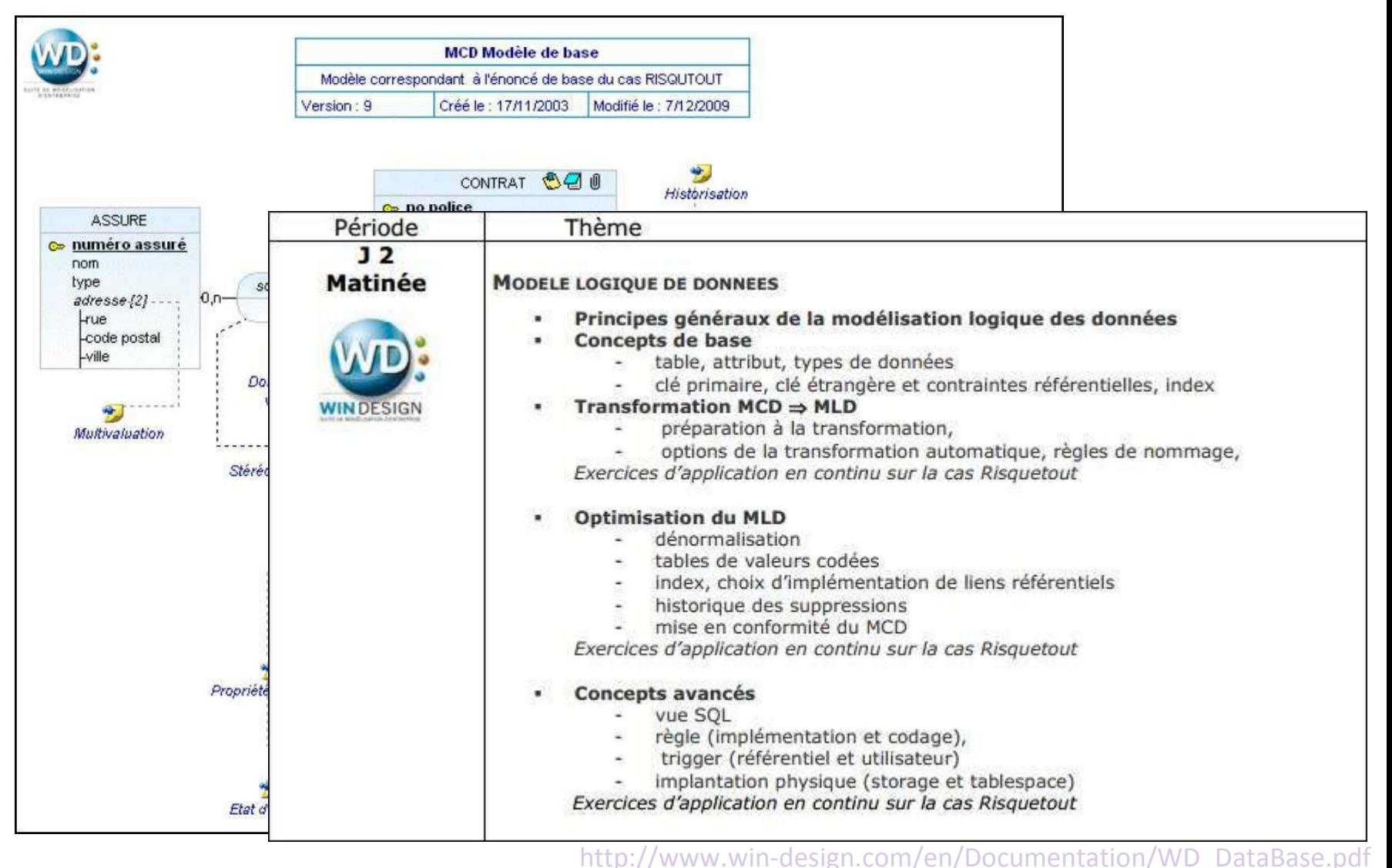

## **Plan**

- Résumé des épisodes précédents
- Introduction au langage SQL
- Langage de définition des données
- Intermède sur PHP
- Langage de manipulation des données
- SQL avancé : les jointures
- SQL avancé : les groupements
- SQL avancé : les transactions

### **SQL**

- Structured Query Language
- Langage standardisé pour effectuer des opérations sur des bases de données.
- **LDD** : **langage de définition de données**, pour gérer les structures de la base
- **LMD** : **langage de manipulation de données**, pour interagir avec les données.

Attention, certaines syntaxes ou fonctions sont propres au système de base de données utilisé.

### **SQL**

- Structured Query Language ("query" = "requête")
- Langage standardisé pour effectuer des opérations sur des bases de données.
- **LDD** : **langage de définition de données**, pour gérer les structures de la base
- **LMD** : **langage de manipulation de données**, pour interagir avec les données.

Attention, certaines syntaxes ou fonctions sont propres au système de base de données utilisé.

**requête** : instruction demandant une action sur la base de données.

*Alternative au langage SQL : clic-clic-poët-poët avec PhpMyAdmin*

## **Plan**

- Résumé des épisodes précédents
- Introduction au langage SQL
- Langage de définition des données
- Intermède sur PHP
- Langage de manipulation des données
- SQL avancé : les jointures
- SQL avancé : les groupements
- SQL avancé : les transactions

#### **Bases**

Une base regroupe toutes les données nécessaires pour un besoin fonctionnel précis : **une application ↔ une base de données**.

Possible de créer autant de bases de données que nécessaires, interaction entre les bases de données possible, mais alourdit la syntaxe SQL.

### **Création d'une base de données**

```
CREATE DATABASE [IF NOT EXISTS] db_name 
[create_specification]
```
Les spécifications permettent notamment de définir l'encodage de caractères de la base : CREATE DATABASE db\_name DEFAULT CHARACTER SET latin1 COLLATE latin1\_swedish\_ci;

#### **Bases**

Une base regroupe toutes les données nécessaires pour un besoin fonctionnel précis : **une application ↔ une base de données**.

Possible de créer autant de bases de données que nécessaires, interaction entre les bases de données possible, mais alourdit la syntaxe SQL.

**Suppression d'une base de données**

DROP DATABASE [IF EXISTS] db\_name

#### **Bases**

Une base regroupe toutes les données nécessaires pour un besoin fonctionnel précis : **une application ↔ une base de données**.

Possible de créer autant de bases de données que nécessaires, interaction entre les bases de données possible, mais alourdit la syntaxe SQL.

### **Modification d'une base de données**

```
ALTER DATABASE db name alter specification [,
alter specification] ...
```
Rappel : Une table correspond à une entité.

Une base de données contient une ou plusieurs tables.

### **Création d'une table :**

CREATE [TEMPORARY] TABLE [IF NOT EXISTS] tbl\_name [(create definition, ...)] [table options]

• 1. create definition représente la liste des champs avec leur type et leurs éventuelles options.

• 2. table option permet de préciser notamment le système d'encodage des caractères, et le moteur de la table (ENGINE).

### **SQL**

- Structured Query Language ("query" = "requête")
- Langage standardisé pour effectuer des opérations sur des bases de données.
- **LDD** : **langage de définition de données**, pour gérer les structures de la base
- **LMD** : **langage de manipulation de données**, pour interagir avec les données.

Attention, certaines syntaxes ou fonctions sont propres au système de base de données utilisé.

**requête** : instruction demandant une action sur la base de données.

*Alternative au langage SQL : clic-clic-poët-poët avec PhpMyAdmin*

## **Création d'une table avec PhpMyAdmin**

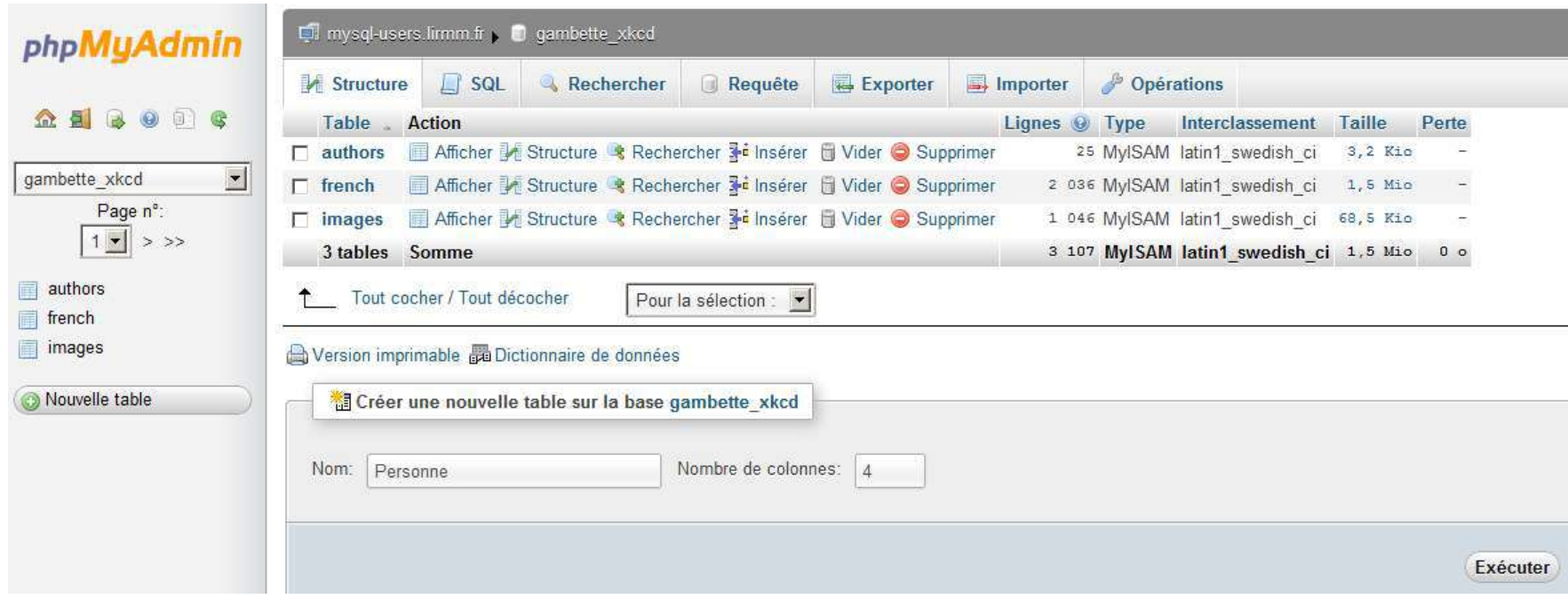

## **Création d'une table avec PhpMyAdmin**

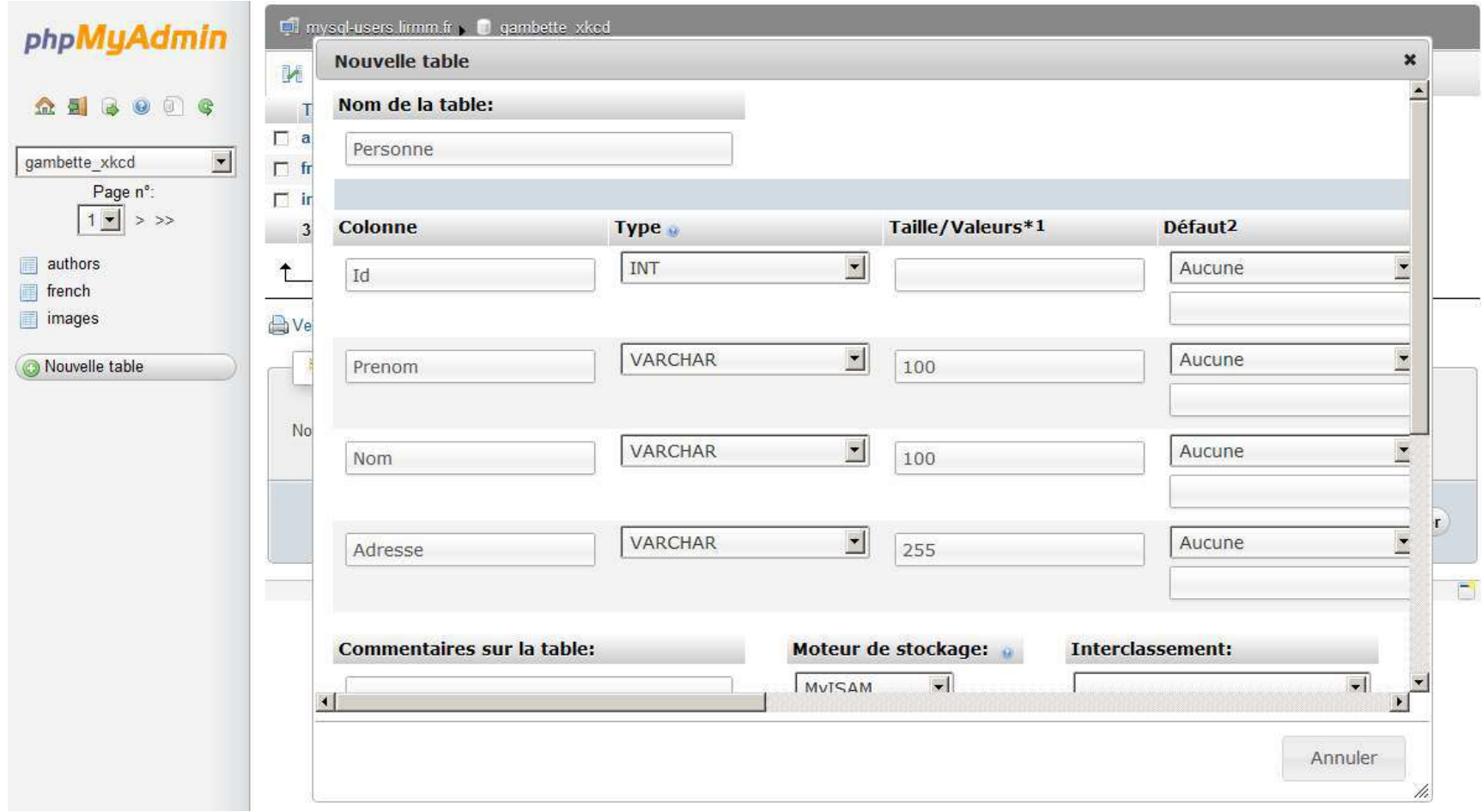

## **Création d'une table avec PhpMyAdmin**

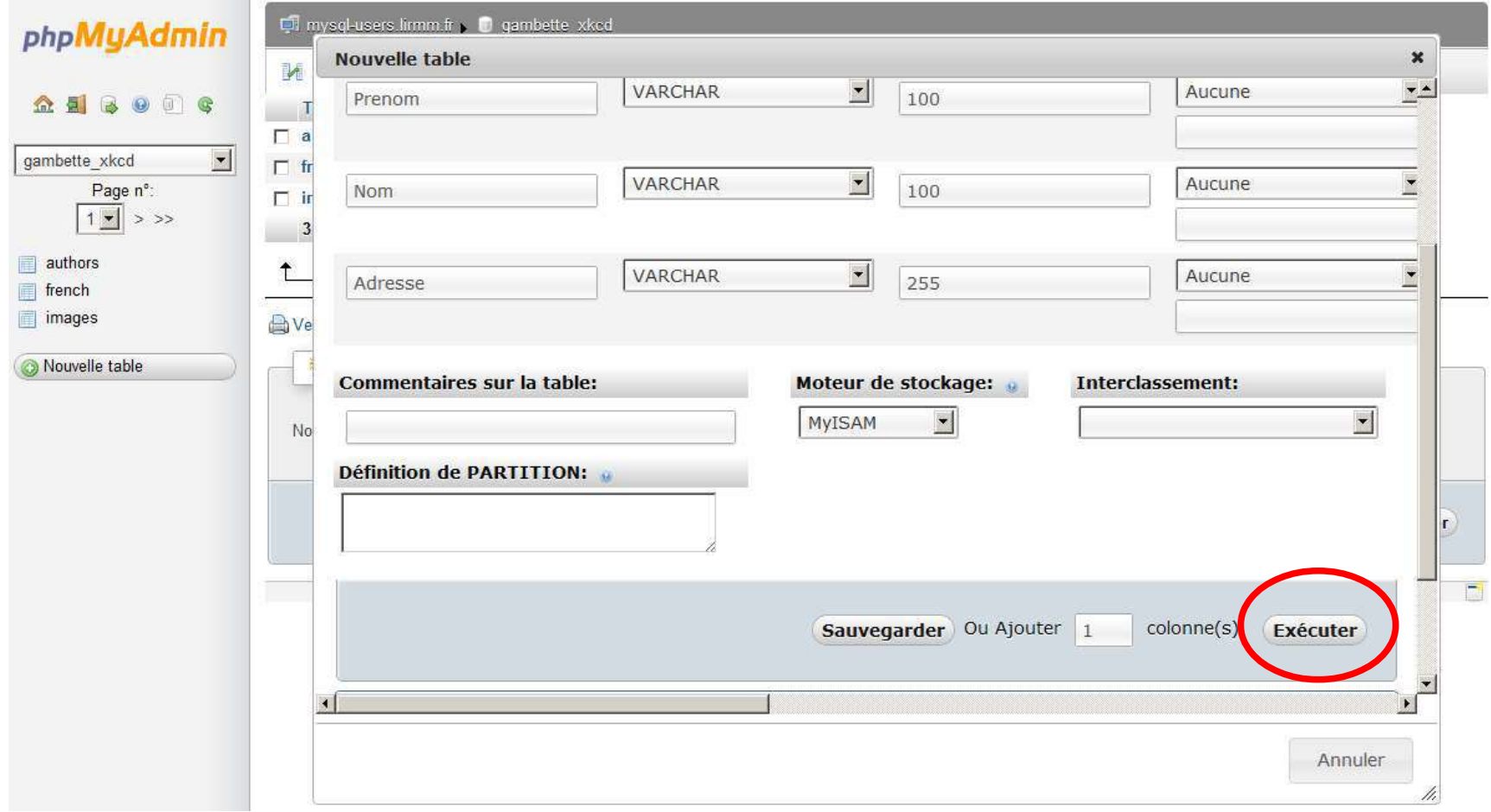

Rappel : Une table correspond à une entité.

Une base de données contient une ou plusieurs tables.

## **Création d'une table :**

• 1. La liste des champs doit être précisée : col\_name type [NOT NULL | NULL] [DEFAULT default value] [AUTO INCREMENT] [[PRIMARY] KEY]  $[reference\ definition]$ 

Seuls le nom est le type sont obligatoires.

Par défaut un champ est défini en NULL.

Les champs sont séparés par des virgules.

Rappel : Une table correspond à une entité.

Une base de données contient une ou plusieurs tables.

### **Création d'une table :**

• 1. L'option AUTO INCREMENT permet de confier la gestion du champ par le moteur de base de données.

A chaque insertion dans la table, la valeur du champ sera automatiquement incrémentée.

Cette option n'est possible que sur des champs de type entier.

Le type SERIAL est un raccourci pour définir un champs UNSIGNED BIGINT AUTO INCREMENT UNIQUE.

Rappel : Une table correspond à une entité.

Une base de données contient une ou plusieurs tables.

## **Création d'une table :**

- 2. Les options facultatives de la tables permettent de préciser (en outre) :
	- le moteur de la table :
		- MyIsam (par défaut)
		- InnoDb (gère les transactions)
		- Memory (chargée en mémoire)

• Le système d'encodage de caractères, par défaut latin1 swedish ci correspondant à ISO-8859.

Rappel : Une table correspond à une entité.

Une base de données contient une ou plusieurs tables.

### **Exemples de création d'une table**

CREATE TABLE IF NOT EXISTS Coord (Id int(11) NOT NULL auto increment, Name varchar(255) collate  $latin1$  general ci NOT NULL, Type varchar(255) collate latin1\_general\_ci NOT NULL, Coord varchar(255) collate latin1<sup>-</sup>general ci NOT NULL, Url varchar(255) collate latin1\_general\_ci NOT NULL, PRIMARY KEY (Id)) ENGINE=MyISAM DEFAULT CHARSET=latin1 COLLATE=latin1\_general\_ci AUTO\_INCREMENT=201 ;

#### **Index**

Un index permet au moteur d'**accéder rapidement à la donnée recherchée**.

Si vous recherchez un champ ayant une valeur donnée et qu'il n'y a pas d'index sur ce champ, le moteur devra parcourir toute la table.

Index à utiliser avec parcimonie : pénalisent les temps d'insertion et de suppression des données dans la table.

Une clé primaire est par définition un index unique sur un champ non nul. Un index peut être nul.

CREATE TABLE IF NOT EXISTS Personne(**Id int NOT NULL primary key auto\_increment,** Nom varchar(100) not null, Prenom varchar(100), Annee naiss year default "1950") ENGINE=InnoDB

#### **Index**

Un index permet au moteur d'**accéder rapidement à la donnée recherchée**.

Si vous recherchez un champ ayant une valeur donnée et qu'il n'y a pas d'index sur ce champ, le moteur devra parcourir toute la table.

Index à utiliser avec parcimonie : pénalisent les temps d'insertion et de suppression des données dans la table.

Une clé primaire est par définition un index unique sur un champ non nul. Un index peut être nul.

CREATE TABLE IF NOT EXISTS Personne(**Id int NOT NULL primary key auto\_increment,** Nom varchar(100) not null, Prenom varchar(100), Annee naiss year default "1950") ENGINE=InnoDB

CREATE TABLE IF NOT EXISTS Personne(Nom varchar(100) not null, Prenom varchar(100), Annee naiss year default "1950", **primary key (Nom, Prenom), index personne\_anne (Annee\_naiss)**) ENGINE=InnoDB

### **Modification d'une table**

```
CREATE TABLE tbl_name
ADD [COLUMN] column_definition [FIRST | AFTER 
col_name ]
| ADD INDEX [index_name] [index_type] 
(index col name, \overline{.\cdot\cdot\cdot})
 ADD PRIMARY KEY [index type] (index col name,...)
| ALTER [COLUMN] col name {SET DEFAULT literal | DROP
DEFAULT}
  | ALTER TABLE tbl_name
  ADD FOREIGN KEY [index name] (index col name,...)
  CHANGE [COLUMN] old coI name columN definition
  DROP [COLUMN] col name
  | DROP PRIMARY KEY
  DROP INDEX index name
  DROP FOREIGN KEY fk symbol
```
## **Langage de définition des données**

### **Modification d'une table**

Renommage d'une table : RENAME TABLE nom de table TO nouveau nom de table

Suppression d'une table : DROP TABLE tbl name

Attention, cette action est irréversible, toutes les données contenues dans la table sont évidemment supprimées.

## **Plan**

- Résumé des épisodes précédents
- Introduction au langage SQL
- Langage de définition des données
- Intermède sur PHP
- Langage de manipulation des données
- SQL avancé : les jointures
- SQL avancé : les groupements
- SQL avancé : les transactions

## **Plan**

- Résumé des épisodes précédents
- Introduction au langage SQL
- Langage de définition des données
- Intermède sur PHP
- Langage de manipulation des données
- SQL avancé : les jointures
- SQL avancé : les groupements
- SQL avancé : les transactions

## **Langage de manipulation des données**

Les commandes principales sont :

- INSERT pour **ajouter** les données
- UPDATE pour **modifier** les données
- DELETE pour **supprimer** les données
- SELECT pour **consulter** les données

## **Insertion d'occurrences dans une table avec PhpMyAdmin**

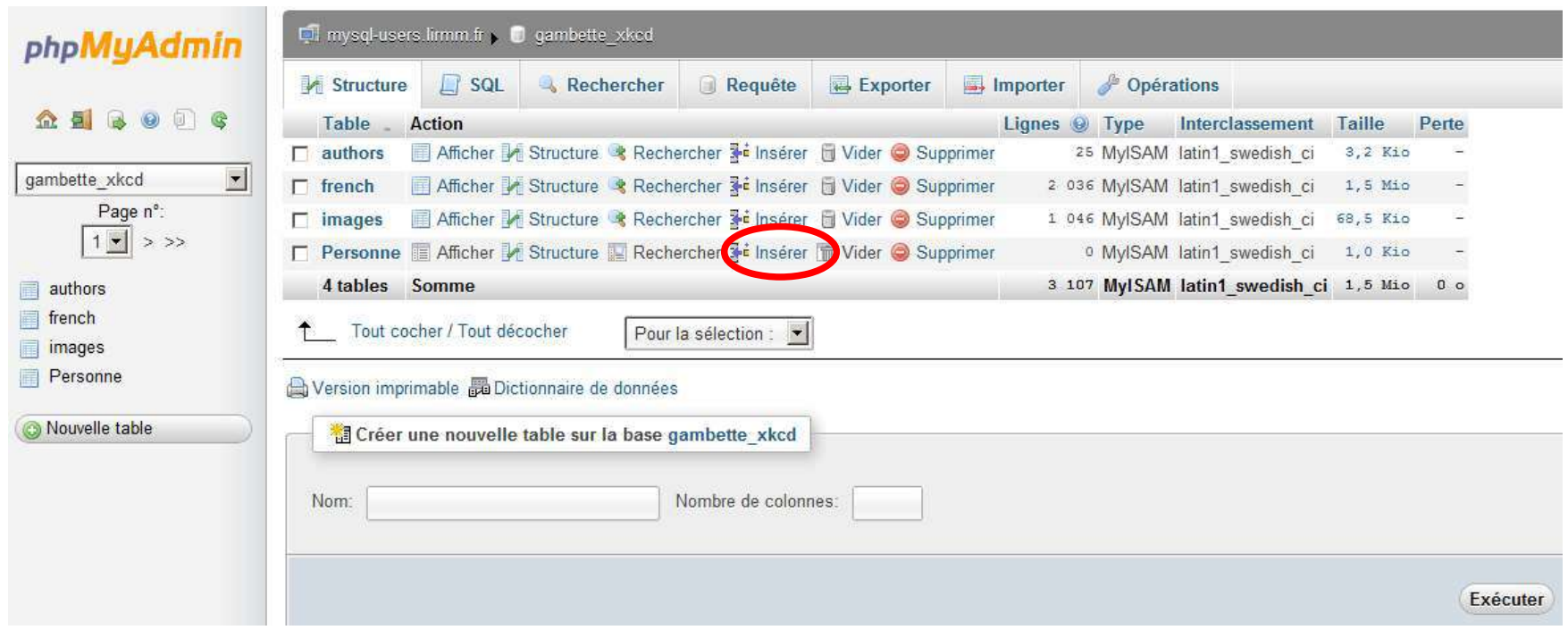

## **Insertion d'occurrences dans une table avec PhpMyAdmin**

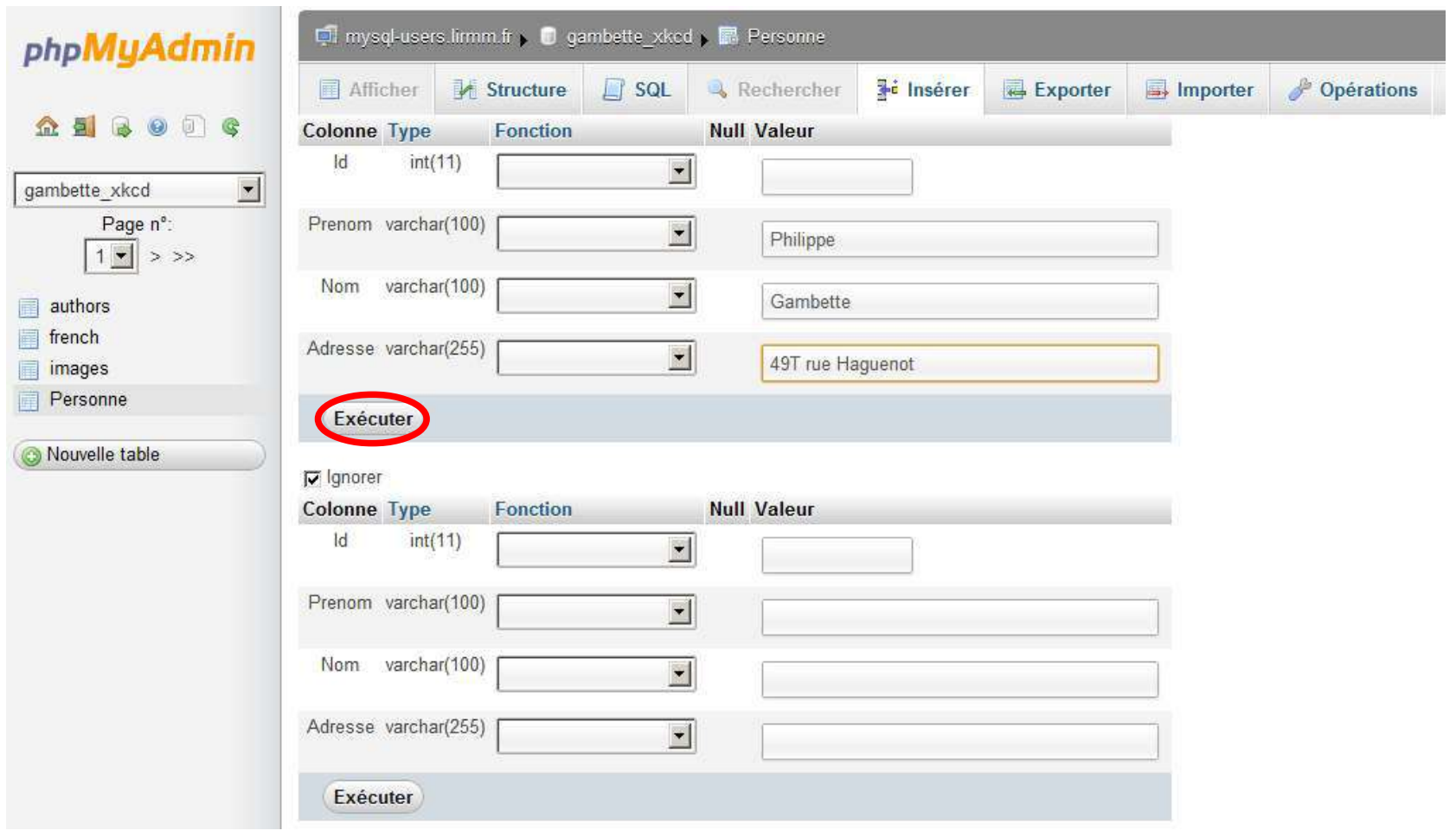

## **Insertion d'occurrences dans une table avec PhpMyAdmin**

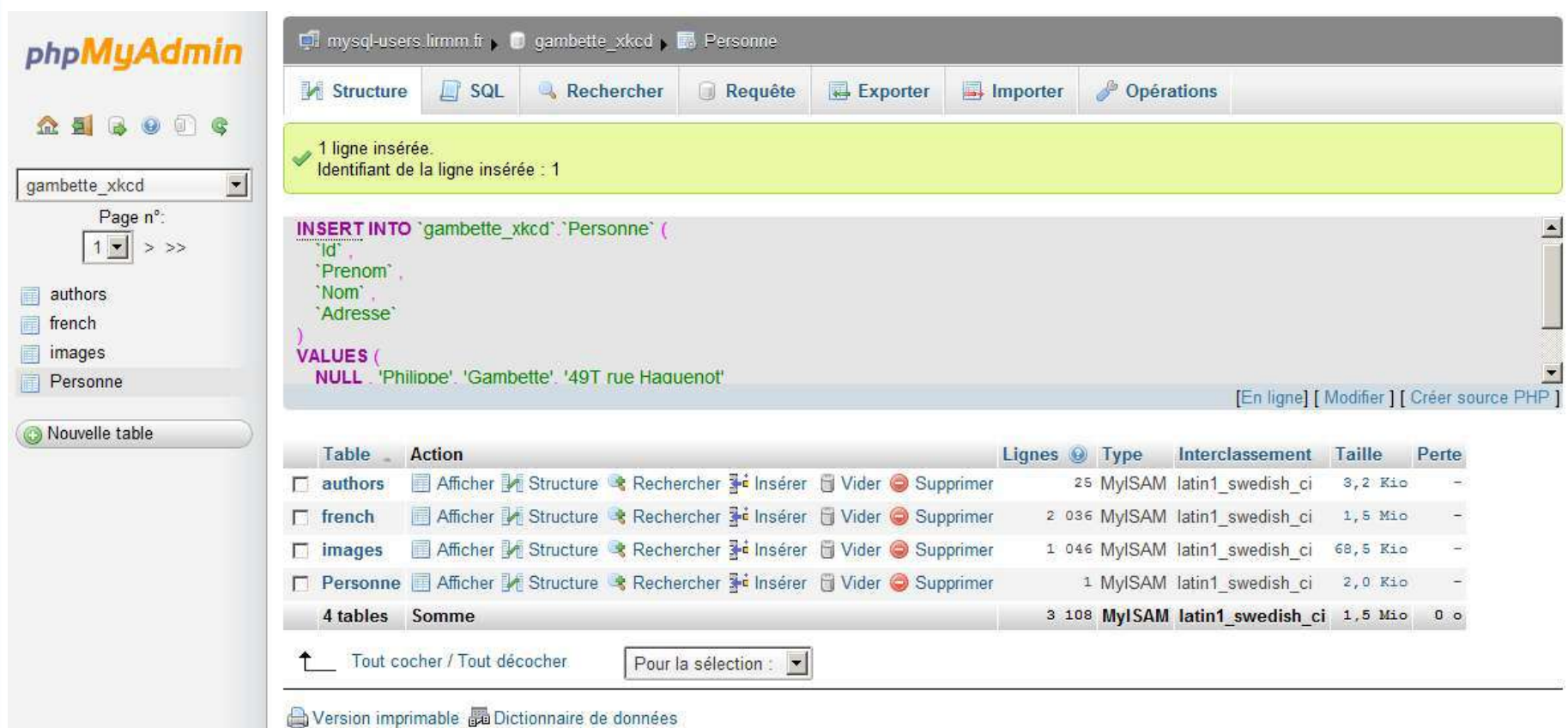

#### **Insérer des données dans une table :**

```
INSERT [INTO] tbl name [(col name,...)]
      VALUES (\{\text{expr}^{-} | \text{DEFAULT}\}_{\text{r}}^{\text{T}}, \ldots)
```
Le nombre de  $col$  name doit correspondre au nombre d'expr.

Le fait de préciser les champs est optionnel mais impose en cas de non indication de donner les expressions de chaque colonne dans l'ordre.

Pour les champs ayant l'option AUTO\_INCREMENT, il est possible :

- soit de ne pas préciser le champ dans la liste,
- soit de passer la valeur NULL.
- Le système se chargera d'attribuer automatiquement une valeur.

## **Langage de manipulation des données - UPDATE**

#### **Modifier des données dans une table :**

```
UPDATE tbl_name
SET col name1=expr1 [,col name2=expr2 ...]
[WHERE \overline{w}here definition] \overline{L}LIMIT row count]
```
Le SET permet d'attribuer une nouvelle valeur au champ.

Il est possible de mettre à jour plusieurs champs en même temps.

Le WHERE permet de préciser quelles données on désire mettre à jour. Son fonctionnement sera détaillé avec la commande SELECT. Sans clause WHERE, toutes les données de la table sont mises à jour.

La LIMIT permet de limiter le nombre de lignes à modifier.

### **Supprimer des données dans une table :**

```
DELETE FROM table_name
[WHERE where definition] [LIMIT row count]
```
Le WHERE permet de préciser quelles données on désire supprimer.

Sans clause WHERE, toutes les données de la table sont supprimées. On préfère alors utiliser la commande spéciale TRUNCATE TABLE.

#### **Supprimer des données dans une table :**

```
DELETE FROM table_name
[WHERE where definition] [LIMIT row count]
```
Le WHERE permet de préciser quelles données on désire supprimer.

Sans clause WHERE, toutes les données de la table sont supprimées. On préfère alors utiliser la commande spéciale TRUNCATE TABLE.

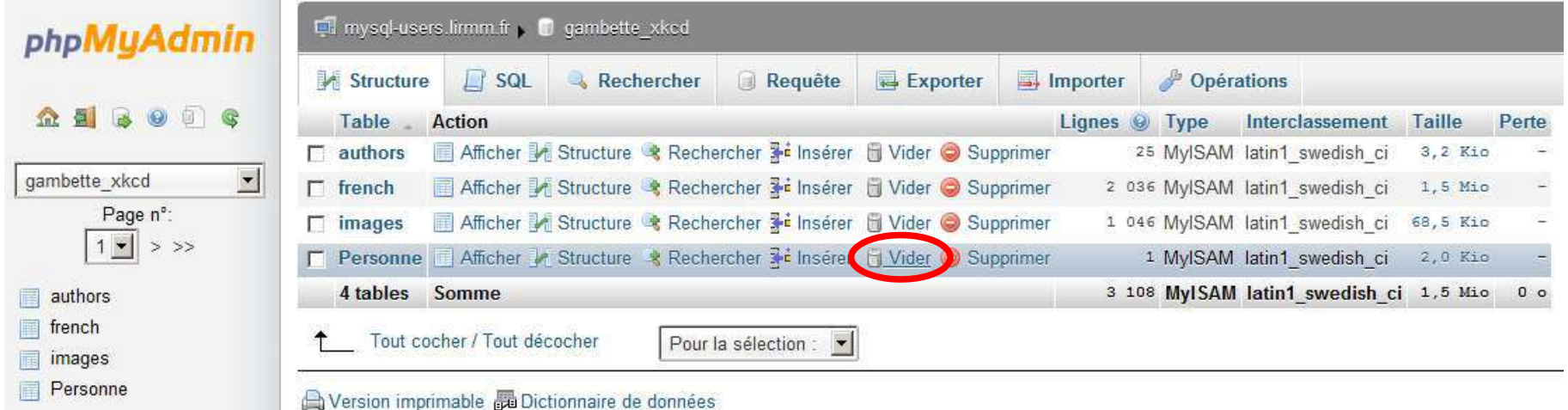

**Lire des données dans une ou plusieurs tables :**

```
SELECT [DISTINCT] select expression,...
FROM table references
      [WHERE where definition]
       [ORDER BY {unsigned_integer | nom_de_colonne}
                                      [ASC \mid DEC \mid ...] [LIMIT [offset,] lignes]
```
select expression indique la colonne à lire, une constante, ou une valeur calculée.

Le DISTINCT permet de ne lire que des valeurs distinctes.

Le FROM permet de lister les tables à utiliser dans la recherche des données.

Le ORDER BY permet de trier le résultat de la requête (ASC : croissant, DESC : décroissant).

On désire lire les noms rangés par ordre alphabétique de toutes les personnes qui se prénomment Lisa.

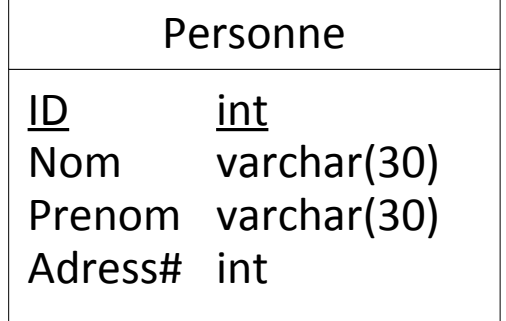

On désire lire les noms rangés par ordre alphabétique de toutes les personnes qui se prénomment Lisa.

```
SELECT Nom FROM Personne
WHERE Prenom = 'Lisa' ORDER BY 1
```
On désire lire tous les noms et prénoms associés dans un champ séparés par un espace.

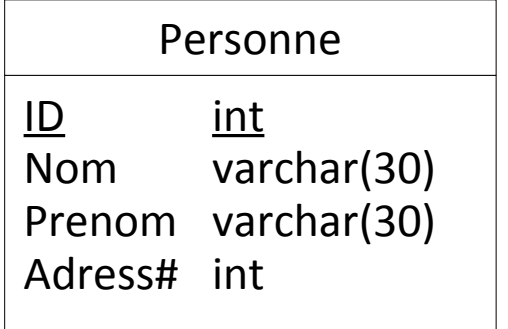

On désire lire les noms rangés par ordre alphabétique de toutes les personnes qui se prénomment Lisa.

```
SELECT Nom FROM Personne
WHERE Prenom = 'Lisa' ORDER BY 1
```
On désire lire tous les noms et prénoms associés dans un champ séparés par un espace.

```
ID int
Nom varchar(30)
Prenom varchar(30)
Adress# int
     Personne
```

```
SELECT concat(Nom, ' ', Prenom) as Gens
FROM Personne ORDER BY 1
```
On désire lire les ID de toutes les personnes ayant une adresse renseignée.

On désire lire les noms rangés par ordre alphabétique de toutes les personnes qui se prénomment Lisa.

```
SELECT Nom FROM Personne
WHERE Prenom = 'Lisa' ORDER BY 1
```
On désire lire tous les noms et prénoms associés dans un champ séparés par un espace.

```
ID int
Nom varchar(30)
Prenom varchar(30)
Adress# int
     Personne
```

```
SELECT concat(Nom, ' ', Prenom) as Gens
FROM Personne ORDER BY 1
```
On désire lire les ID de toutes les personnes ayant une adresse renseignée.

SELECT ID FROM Personne WHERE Adress IS NOT NULL Le WHERE permet de préciser les critères de recherche et d'associer les tables entre elles.

```
Tous les opérateurs =, \langle \rangle, \langle \rangle, \langle \rangle, \langle \rangle, \langle \rangle, \langle \rangle, \langle \rangle, \langle \rangle, \langle \rangle, \langle \rangle, \langle \rangle, \langle \rangleIN, NOT IN, IS NULL, IS NOT NULL, ... sont supportés.
```
Pour chercher des données contenues dans une table ainsi que dans une autre table liées par le biais d'une clé étrangère, indispensable de préciser l'égalité entre les 2 champs.

**Attention :** si toutes les tables listées dans la clause FROM ne sont pas associées dans la clause WHERE, le moteur effectuera un produit cartésien des tables non liées.

Ainsi si 3 tables de 500, 1000, et 2500 lignes sont appelées dans le FROM sans association dans la clause WHERE, le résultat sera de :

500 \* 1000 \* 2500 = 1 250 000 000 lignes.